## Department / Sub-Department Signature Authority Form

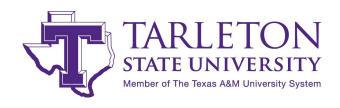

| **Please conta                                       | ect us for a list of current signers on the acc                                                   | ount if needed**                                                                                                    |
|------------------------------------------------------|---------------------------------------------------------------------------------------------------|----------------------------------------------------------------------------------------------------|
| Purpose:                                             | <ul><li>Add Signature Authority</li><li>Remove Signature Authority</li></ul>                      | Authority Oprimary Signer Role: Substitute Signer                                                                                                    |
| Dept Name:                                           |                                                                                                   |                                                                                                    |
| Dept Code:                                           | Sub-Dept Code:                                                                                    |                                                                                                    |
| You can find you                                     | r dept codes using account search in Canopy OR s                                                  | screen 29 in FAMIS                                                                                                    |
| First Name:                                          |                                                                                                   | Last Name:                                                                                                    |
| UIN:                                                 | E-mail:                                                                                           |                                                                                                    |
| Title:                                               |                                                                                                   | Phone:                                                                                                    |
| Authority<br>Area(s):                                | FAMIS/CANOPY  DBR, DCR & TDP  DT* [Travel & P-Card]  E** [Payroll & PCTs]                         | TexanBuy [AggieBuy]  Approver Allocator Creator/Receiver Others Please Specify                                                                                                    |
| *Please note th                                      | at the Authority Area(s) will impact security rou                                                 | ting and approver.                                                                                                    |
| department. I had disbursement ru will approve all a | eve read and understand section 21.01.03 of the les and guidelines. I have received certification | University System or Agency accounts belonging to this e System Regulation and related System and Agency for disbursement training or will complete within two months. I regulations, or guidelines as established by federal or state Texas A&M agency. |
| Signature (not red                                   | quired to remove signature authority)                                                             | Date:                                                                                                    |
| Department Head                                      | dApproval                                                                                         | Date:                                                                                                    |
| <br>Printed Name                                     |                                                                                                   |                                                                                                    |